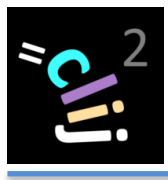

# CLIJ2 cheat sheet: ImageJ macro I

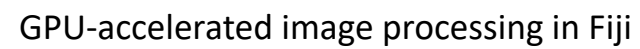

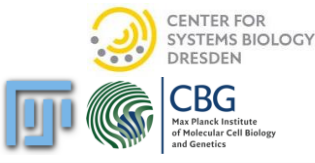

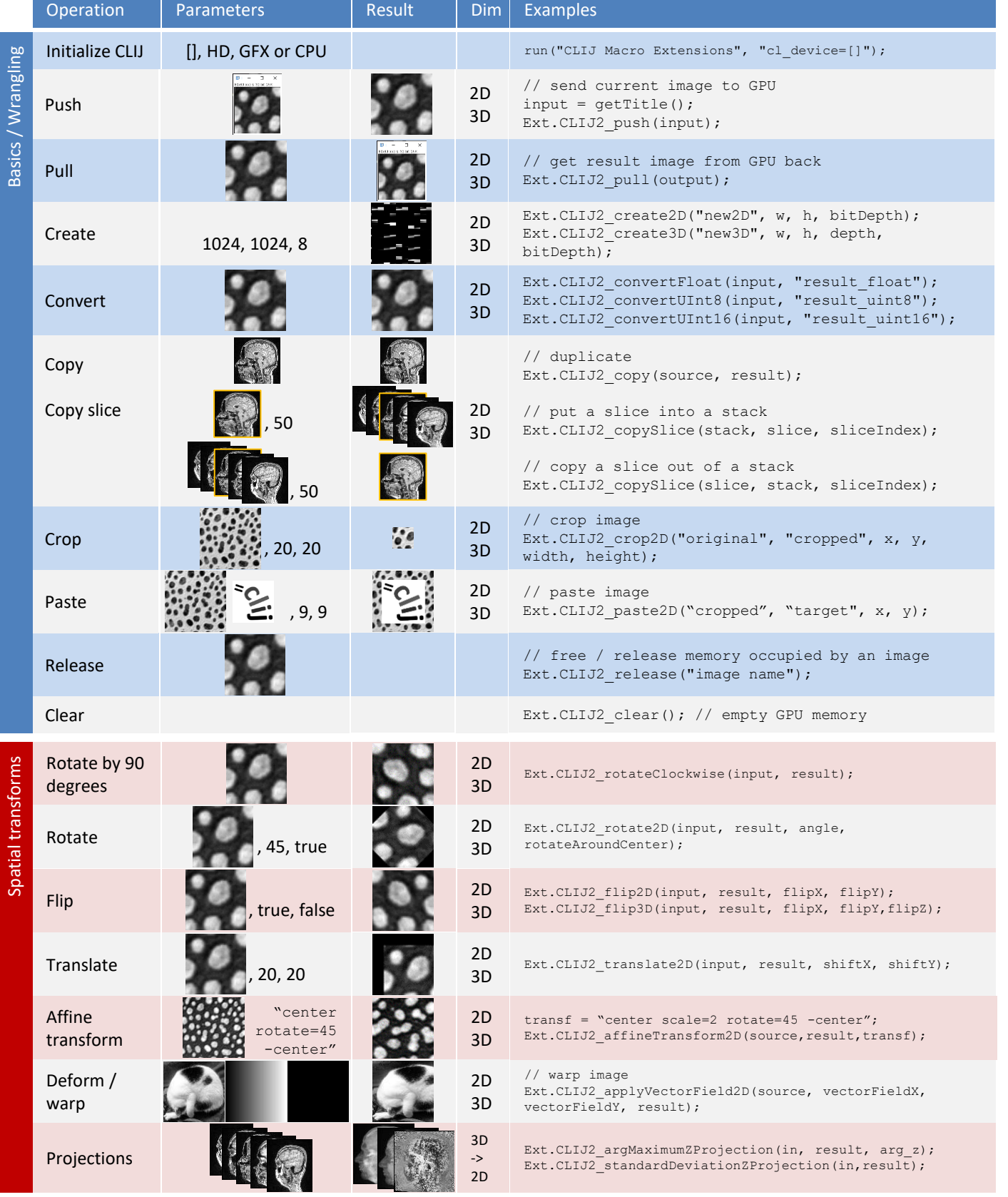

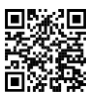

**警察** https://clij.github.io/clij2-docs ●● @haesleinhuepf #clij cheat sheet 2020-04-20

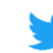

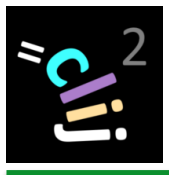

## CLIJ2 cheat sheet: ImageJ macro II

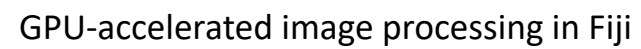

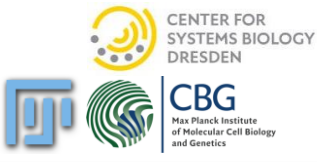

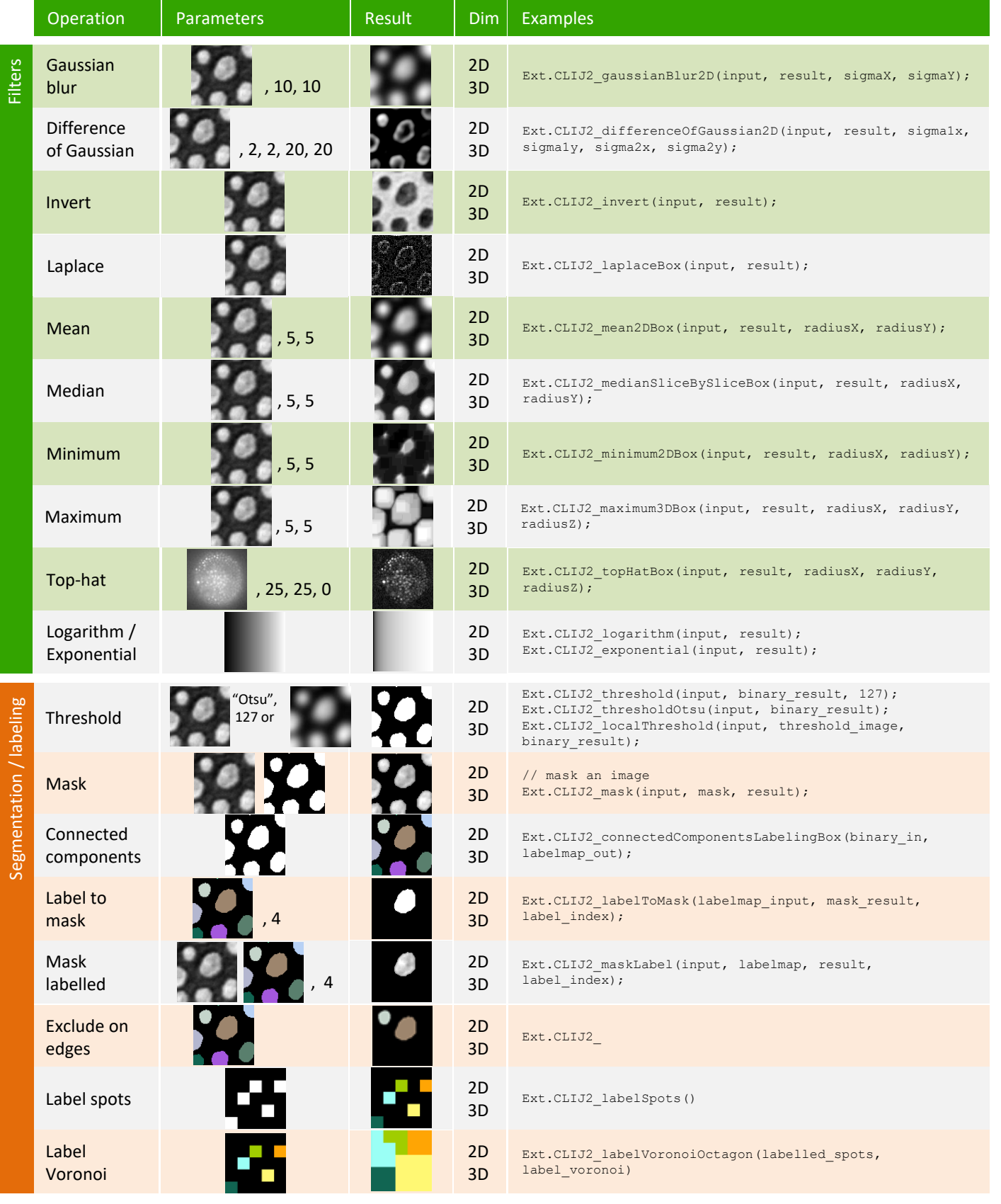

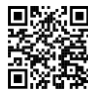

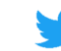

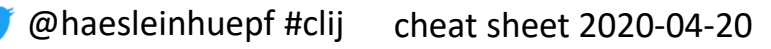

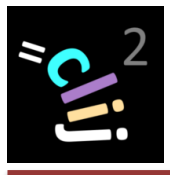

## CLIJ2 cheat sheet: ImageJ macro III

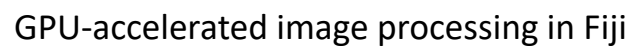

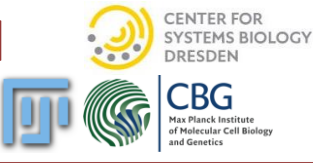

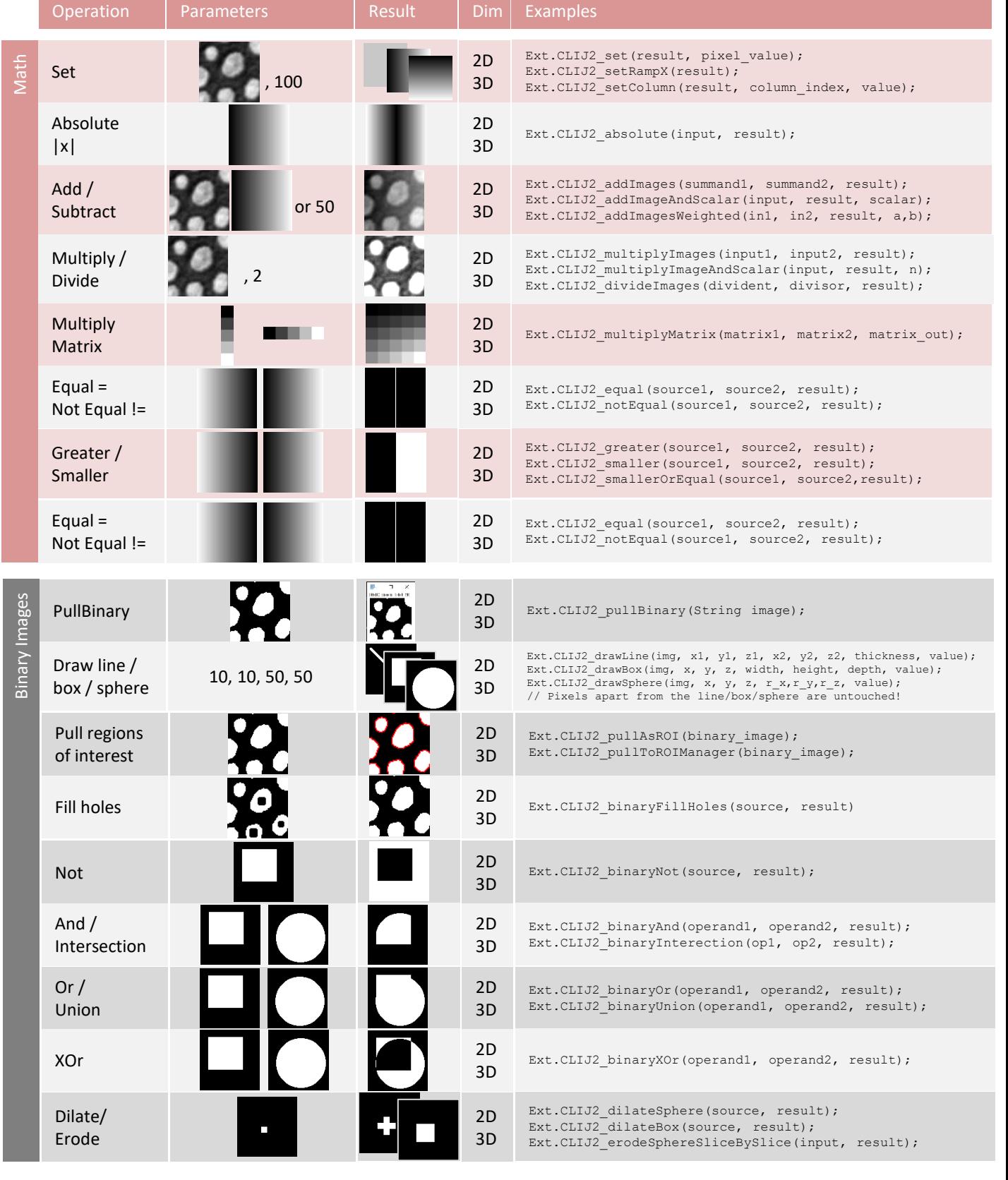

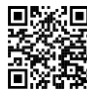

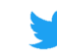

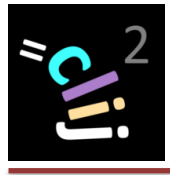

## CLIJ2 cheat sheet: ImageJ macro IV

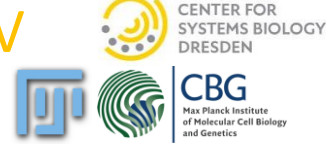

GPU-accelerated image processing in Fiji

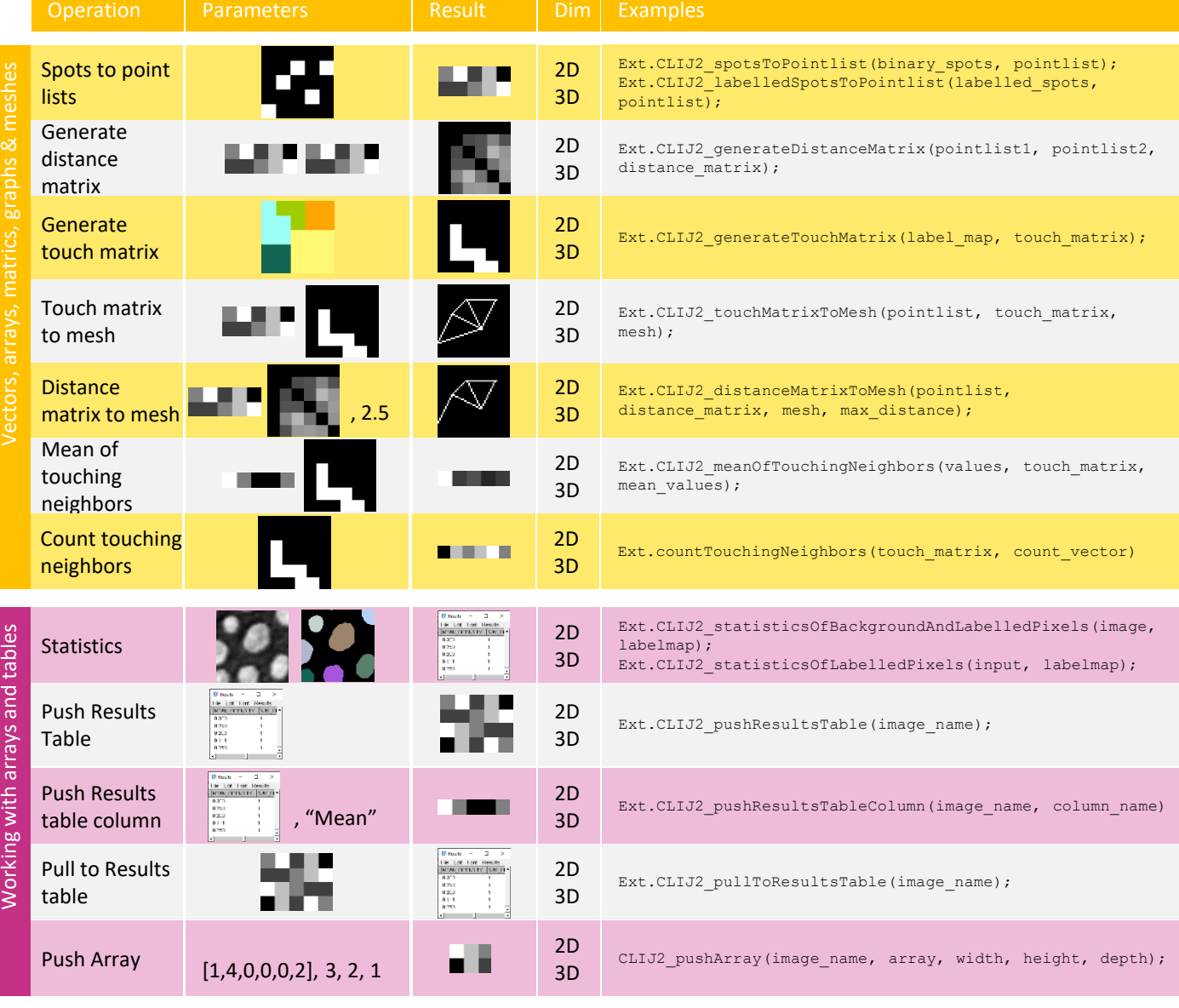

#### Detailed documentation **Installation instructions Installation instructions**

- CLIJ documentation can be found
- •in CLIJs dialogs under the menu Plugins > ImageJ on GPU (CLIJ2)
- Embedded in Fijis script editor just start typinh
- and online: https://clij.github.io/clij2-docs

•Install CLIJ2 by activating the "clij" and "clij2" update sites in Fiji. • Commands listed as "CLIJx" are experimental should be handled with care. They may change or disappear at any point. To build reliable, reproducible workflows use CLIJ or CLIJ2 commands only.

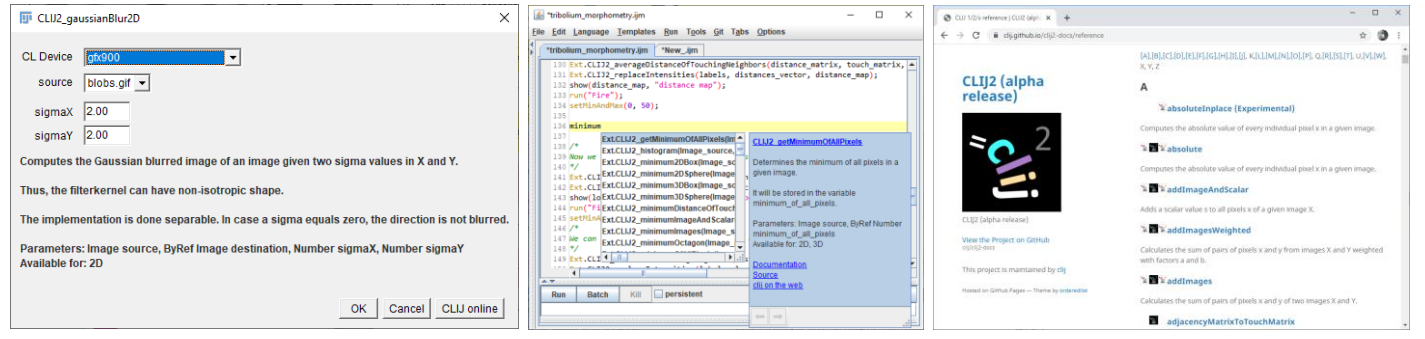

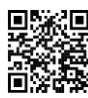

https://clij.github.io/clij2-docs

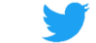

@haesleinhuepf #clij cheat sheet 2020-04-20